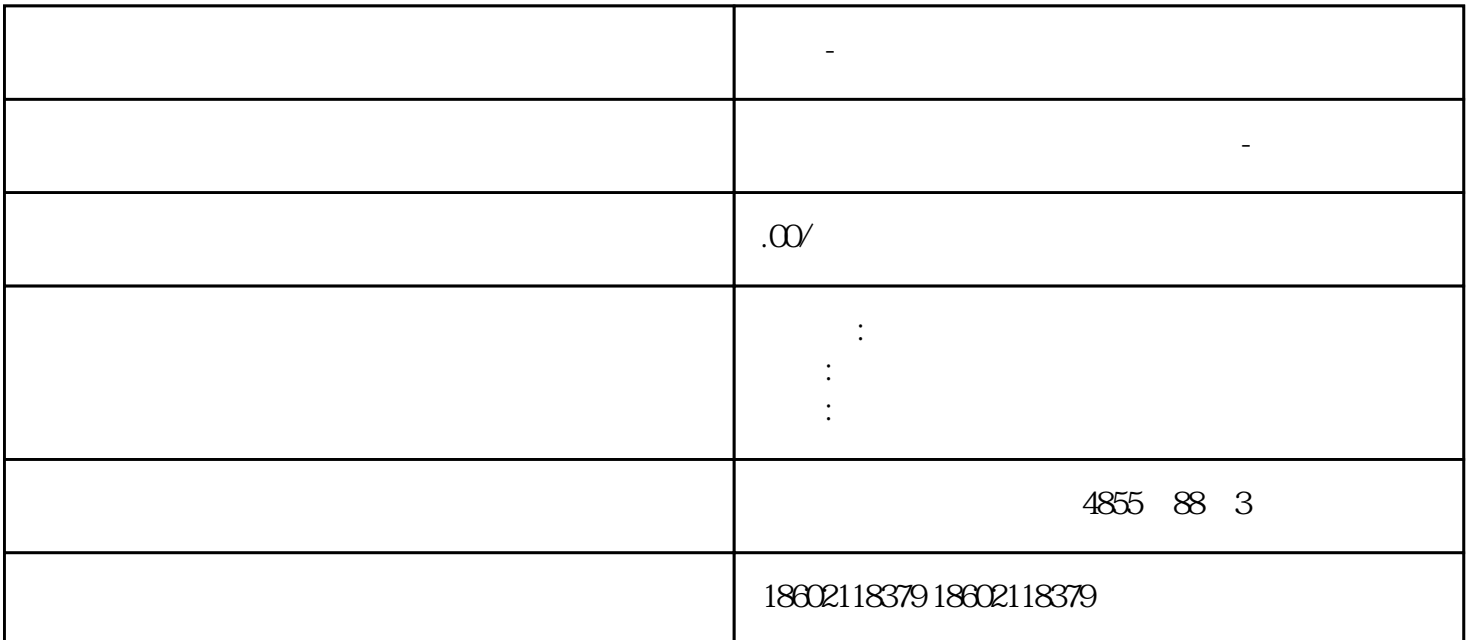

**合肥-西门子代理商**

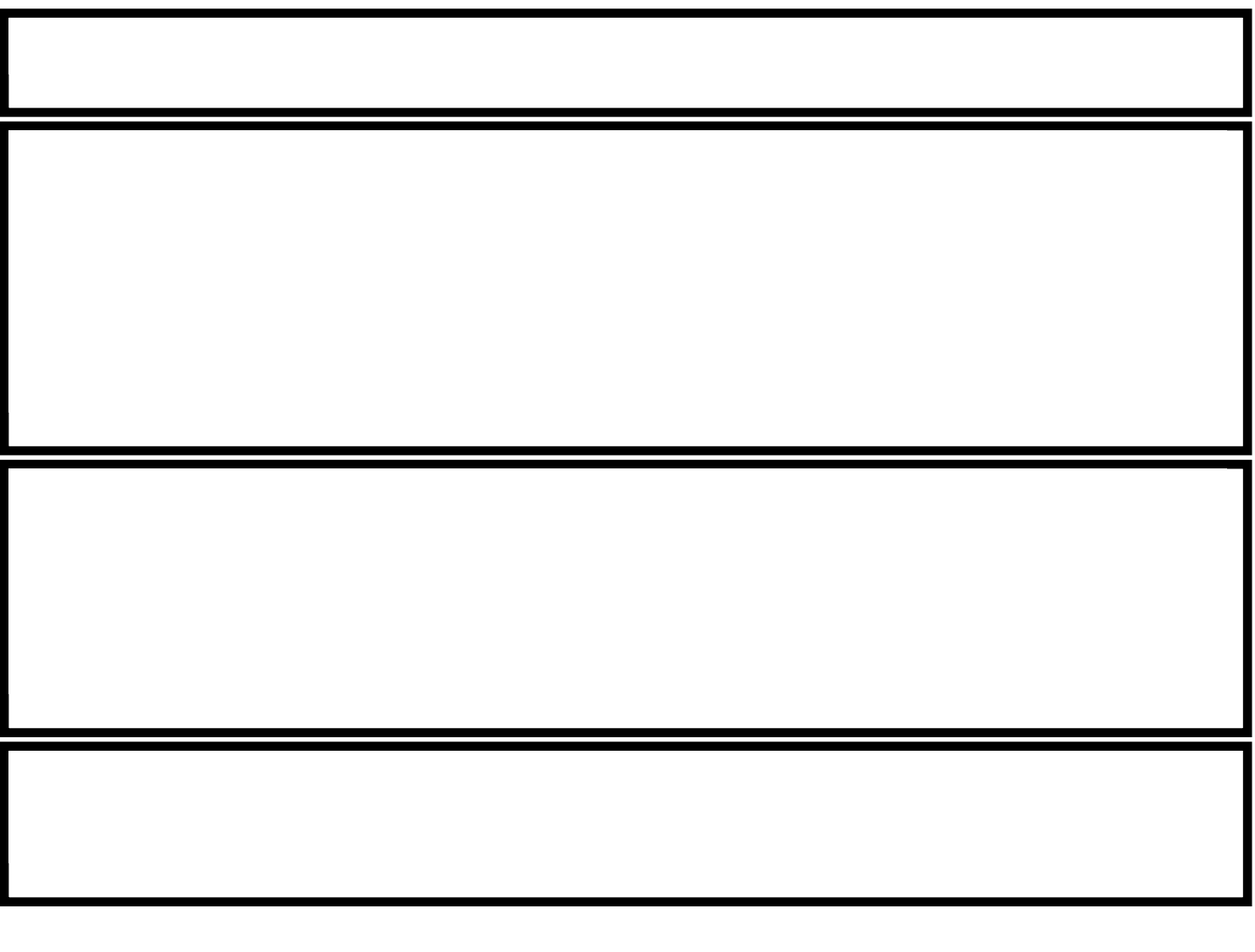

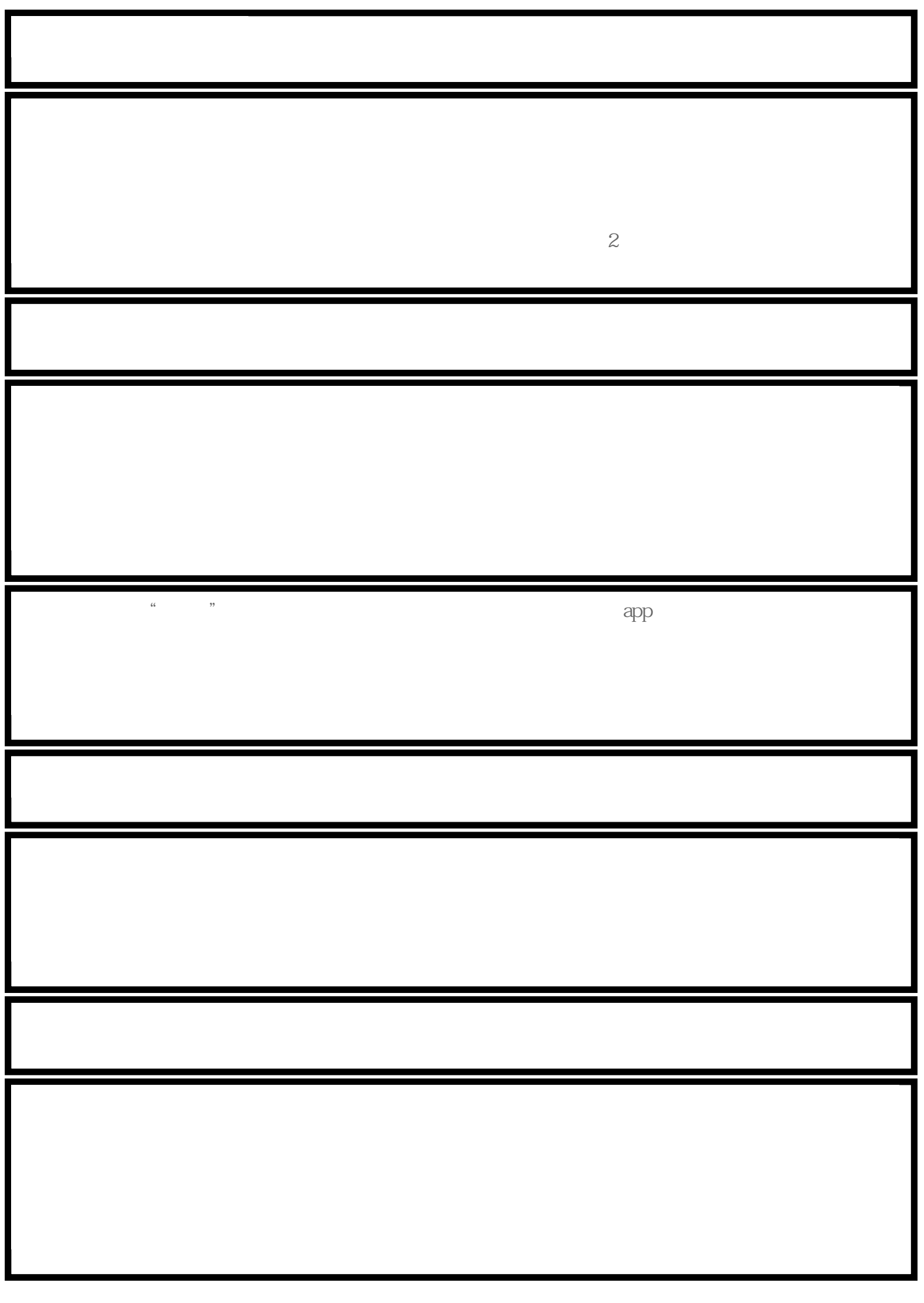

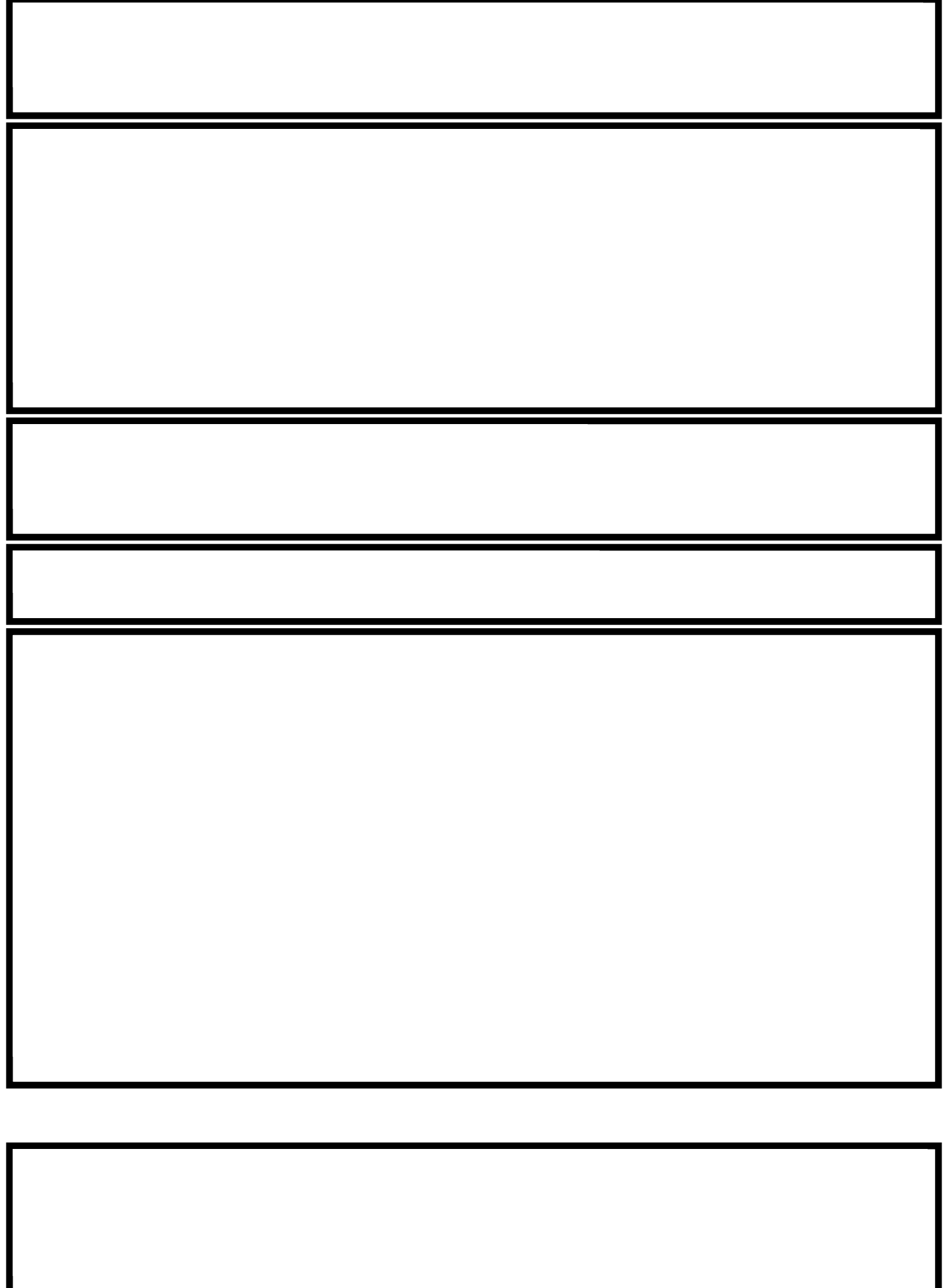